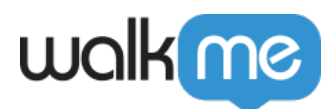

## [WalkMe for Salesforce Console](https://support.walkme.com/ja/knowledge-base/walkme-for-salesforce-console%e3%81%ae%e3%82%a4%e3%83%b3%e3%82%b9%e3%83%88%e3%83%bc%e3%83%ab/)

WalkMe

 $\rm{WalkMe}$   $\rm{\square WalkMe}$ □ WalkMe for Salesforce Classic

 $\begin{aligned} \textrm{WalkMe} \qquad \qquad & \quad \Box \textrm{WalkMe} \end{aligned}$ 

 $1$ 

 $Salesforce$ 

[インストール](https://support.walkme.com/knowledge-base/mass-installation-project-scope/) [プロジェクト](https://support.walkme.com/knowledge-base/mass-installation-project-scope/)[範囲](https://support.walkme.com/knowledge-base/mass-installation-project-scope/)[についての](https://support.walkme.com/knowledge-base/mass-installation-project-scope/)[詳細](https://support.walkme.com/knowledge-base/mass-installation-project-scope/)[はこちらです。](https://support.walkme.com/knowledge-base/mass-installation-project-scope/)

 $\Box$  WalkMe

 $\Box$ WalkMe to WalkMe The Society OS The Society of the Society of the Society of the Society of the Society of the Society of the Society of the Society of the Society of the Society of the Society of the Society of the Society of th  $IT$ 

 $2 \overline{2}$ 

**The Valle** WalkMeters and the Valley state of the Valley state  $\mathbb{R}$  and  $\mathbb{R}$  is the Valley state of the Valley state of the Valley state of the Valley state of the Valley state of the Valley state of the Valley st

71 Stevenson Street, Floor 20 San Francisco, CA 94105 | 245 Fifth Avenue, STE 1501 New York, NY, 10016 | 421 Fayetteville St STE 215 Raleigh, NC 27601 [www.walkme.com](https://www.walkme.com)

ユーザー メール 送信します( [いいただけるテンプレートメールはこちらです\)](https://d2qhvajt3imc89.cloudfront.net/walkme.external/Salesforce/Email+to+End+Users+with+WalkMe+Download+Link.docx)。 メールテン

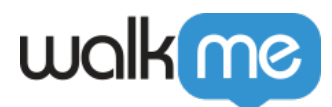